## Možnost priprave nalogov z več različnimi datumi zapadlosti

Zadnja sprememba 29/03/2021 11:23 am CEST

V primeru, da polje Datum predloga pustimo prazno, se nam pripravijo nalogi, ki imajo datum zapadlosti enak datumu valute. To pomeni, da v eni datoteki lahko pošljemo več nalogov, ki imajo datum zapadlosti na različne dni (do sedaj smo vpisovali datum predloga, kar je pomenilo da dobijo vsi nalogi, ki jih pošiljamo v datoteko ta datum za datum zapadlosti)

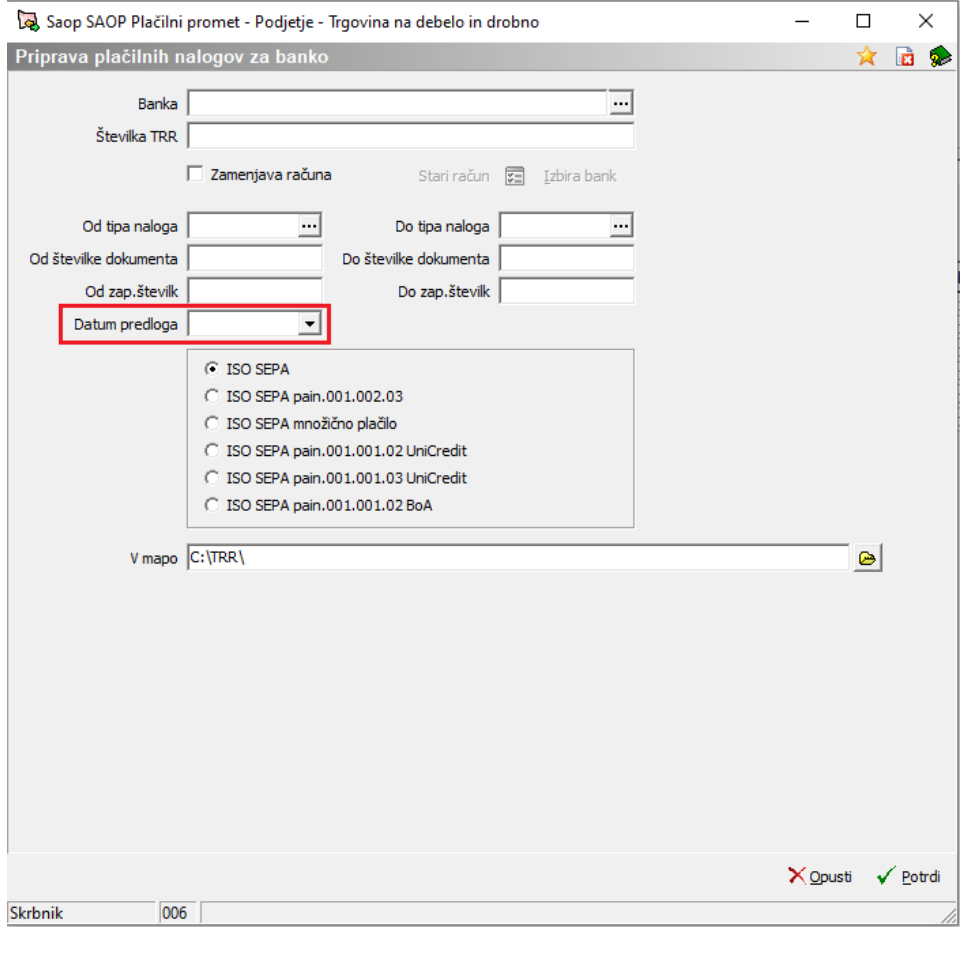

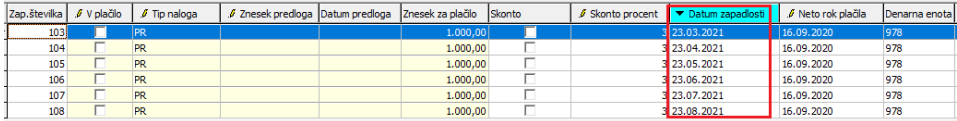